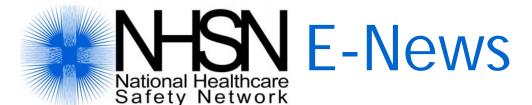

January 2007 Volume 2, Number 1

#### In This Issue

- 2006 Certificates of Participation
- 2006 Data Submission
- Web Cast Training Sessions
- NHSN Statistics January 2007
- NHSN Protocol Clarifications
- ICD-9-CM Code Removed from NHSN CARD Category

#### **NHSN Links**

NHSN Website

NHS Manual: Patient Safety Component Protocols

DHQP Website

#### Contact Us

NHSN@cdc.gov

# Happy New Year from NHSNI

# **2006 NHSN Certificates of Participation**

It's that time of year when we will look at the data and see who's been "naughty" and who's been "nice"! We'll send out certificates of participation accordingly. As we prepare our list, we're looking at some of the conditions of participation that everyone agreed to before joining NHSN:

- Successfully complete one or more modules of the component selected.
- Submit a reporting plan each month to inform CDC which, if any, of the patient safety modules will be used for that month. Data for at least one module must be submitted for a minimum of 6 months of the calendar year to maintain active status.
- Pass quality control acceptance checks that assess the data for completeness and accuracy.

We've identified a few NHSN facilities that have not fulfilled these requirements and have contacted them to see how we can help them get back in compliance.

# 2006 Data Submission: Time to Wrap It Up

It's also time to aggregate the 2006 data in preparation for writing the 2006 NHSN Report. If you have not completed data submission for 2006, please make every effort to get it done by January 31st. Everyone is anxious

to see the new data from NHSN, so please wrap up those last minute submissions!

## **Web Cast Training Sessions**

The NHSN web cast training sessions that were done in November and December 2006 are now available on the NHSN Member website, along with the slide sets that were used.

If you would like to view the recorded web cast, follow these steps:

- Open your internet browser and go to the NHSN member website:
  - http://www.cdc.gov/ncidod/dhqp/nhsn\_members.ht ml Hopefully, you have already bookmarked this site!
- On the right side of the screen, click on NHSN Training
- Click on Archived Training Sessions
- Scroll to the training session that you wish to view
- <u>Right</u> click on the link labeled **Play Webcast Video**. When the menu appears, click on **Save target as...**
- When the "Save As" box appears, click on **Desktop** on the left side of the box.
- Click the **Save** button
- When you're ready to view the web cast, close all open applications in your computer until only your desktop is showing. Double click on the icon for the web training. It will take a minute or two to load, but the webcast will play on your computer with video and sound, just as it was originally presented.

### **NHSN Statistics – January 2007**

| Facilities reporting in NHSN           | 402     |
|----------------------------------------|---------|
| Monthly Reporting Plans                | 5,185   |
| Patients entered                       | 204,473 |
| <b>Summary Data Records</b>            | 10,425  |
| Events                                 |         |
| BSI                                    | 9,059   |
| PNEU                                   | 4,982   |
| SSI                                    | 7,930   |
| UTI                                    | 7,260   |
| DI                                     | 5,152   |
| Procedures                             | 193,348 |
| Facilities importing OR records        | 28      |
| Output (Rates, graphs, etc.) generated | 32,193  |

## **NHSN Protocol Clarifications**

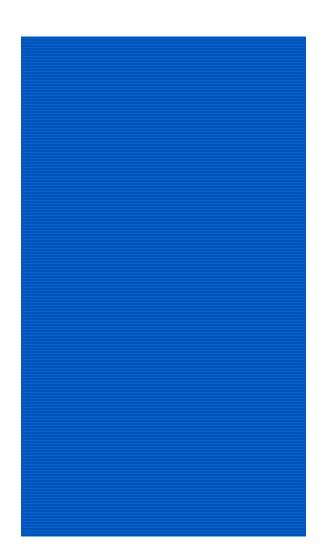

- If CAUTI is in your Monthly Reporting Plan, you are required to report CAUTIs using <u>both</u> the SUTI and ASB criteria. If you want to include only SUTI in your analysis, you can modify your selection criteria to indicate that the specific event site equals only SUTI (e.g., spcsite = suti).
- If CLABSI is included in your Monthly Reporting Plan, you are required to report CLABSIs using both LCBI and CSEP criteria for patients who are ≤ 12 months of age. For children and adult patients, only LCBI criteria are allowed.

## ICD-9-CM Code Removed from NHSN CARD Category

ICD-9-CM code 37.34 has been incorrectly listed in our protocol as a CARD. Since it is done using an endovascular approach, it does not meet the definition of an NHSN Operative Procedure. Please note that this procedure has been changed to NO (Non-operative procedure). We'll get the documents on the website edited to reflect this change soon.